## **Post function Authentication**

The post function authentication screen was created to authenticate HTTP requests that retrieve some issue resources (ex: images and attachments) in post functions exports.

This is useful when the user triggering the export ( by changing the workflow status ) doesn´t have the necessary permissions to ensure that the report is successfully completed.

- All data is encrypted before being sent over the network, using asymmetric encryption algorithms.
- **No information is sent in plain text over the network**.

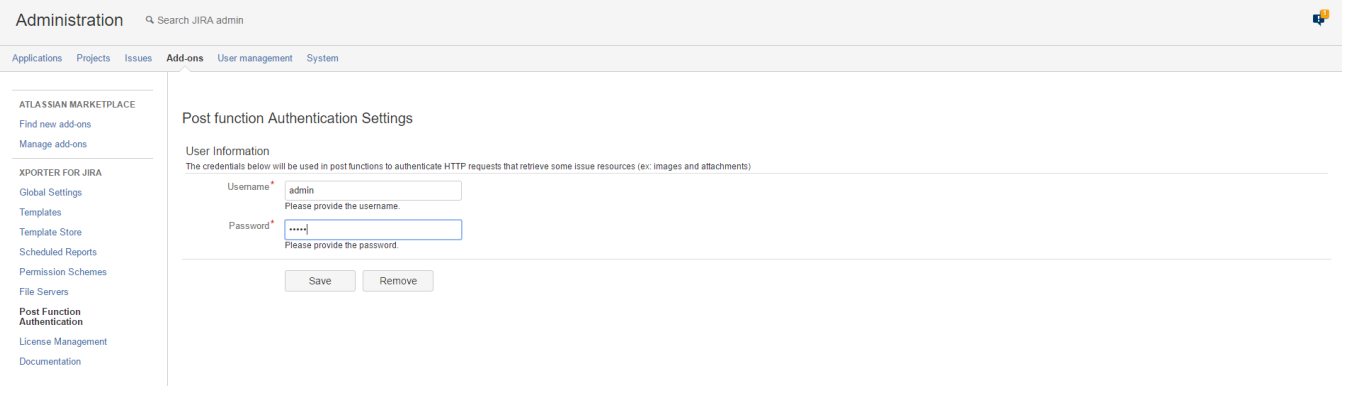

## **Xporter for JIRA Cloud**

Post function Authentication screen is not available in Xporter for JIRA Cloud.